## Steps Involved in Registering the request for allotment of Function Hall Brahmin Sadan – Goppanpally Hyderabad.

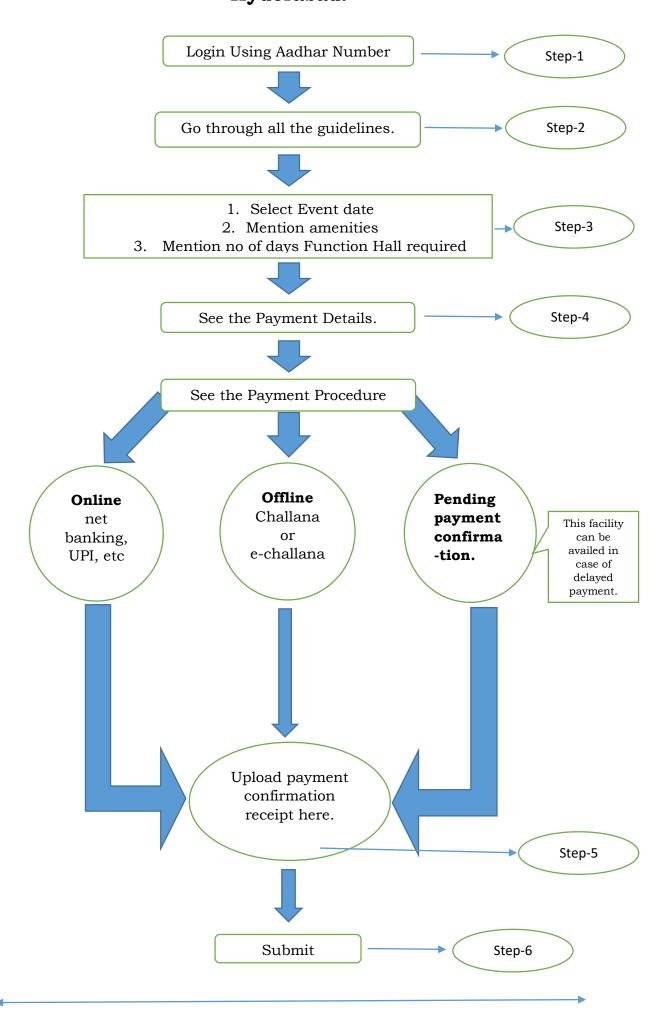